# **National Student Loan Data System**

## **New Enrollment Reporting File Layout (Fixed-Width)**

**February 27, 2014** 

### **1. NSLDS New Enrollment Reporting File Layout (Fixed Width)**

*As a result of the 150% Direct Subsidized Loan Limit, schools will be required to report enrollment at the program-level by July 1, 2014. The 150% limit necessitates several changes to the Enrollment Reporting File Layout. The introduction below summarizes these changes and describes what actions schools must perform to accommodate them.* 

*Schools may begin using the new file layouts (fixed-width or CSV) no earlier than April 14, 2014. However, all schools must begin using one of the new Enrollment Reporting File Layouts, and begin reporting program-level enrollment information, by July 1, 2014.* 

The Department of Education requires schools participating in the Title IV federal student aid programs to report the enrollment information of students who receive federal student aid to the National Student Loan Data System (NSLDS). While NSLDS offers schools several options for reporting enrollment data online using the NSLDS Professional Access Web site, most schools report enrollment information by exchanging batch files with NSLDS across the Student Aid Internet Gateway (SAIG).

The batch Enrollment Reporting process has four steps. Each step uses the same basic Enrollment Reporting File Layout, although some fields (such as error codes) are not populated at every step. These steps are as follows:

- 1. NSLDS initiates the process by sending each school location an Enrollment Roster containing all the student enrollment records that NSLDS expects the school to report on. The Enrollment Roster is generated by NSLDS based on the school's enrollment reporting schedule.
- 2. Once the school has performed the necessary updates to the data in the Enrollment Roster, the school returns a Roster Submittal file to NSLDS.
- 3. NSLDS processes the incoming file and returns an Error/Acknowledgement file which acknowledges receipt of the school's Roster Submittal file and identifies any detail record level errors in that file.
- 4. The school corrects the records in the Error/Acknowledgement file and returns the corrected data to NSLDS as an Error Correction file.

Schools can select the file format they use for exchanging batch Enrollment data with NSLDS by updating their preferences on the Enrollment Reporting Profile page of the NSLDS Professional Access Web site. Schools that do not make another selection will receive their enrollment roster in the new fixed-width format.

By July 1, 2014, schools must begin to submit one of the following file layouts, which include new record types and new data fields to support the 150% Direct Subsidized Loan Limit provision:

- New Fixed-Width
- New Comma Separated Values (CSV)

When this change occurs, NSLDS will no longer accept files in the previous Original and Enhanced fixed-width or CSV formats. At the same time, NSLDS will stop accepting files in the XML format, although support for XML file exchange with a modified schema may be added at a later date.

The new fixed-width Enrollment Reporting file will consist of a header and trailer record and multiple detail record types. These record types are:

- Record Type '000' Header (existing)
- Record Type '001' Campus-Level (existing record with updates)
- Record Type '002' Program-Level (new)
- Record Type '003' Email Address (new)
- Record Type '999' Trailer (existing record with updates)

The changes to the existing '001' Campus-Level record type are:

- Addition of Student Phone Number fields
- OPEID and Move To OPEID will be 8-digit fields
- Move To OPEID field repositioned to end of record
- Credential Level moving to Program-Level Record Type '002'
- Addition of Bundle Rejected Flag (see below)

The fields in the new '002' Program-Level record type include:

- Classification of Instructional Programs (CIP) code
- Program Credential Level
- Published Program Length
- Published Program Length Measurement (Weeks, Months, Years)
- Weeks in Title IV Academic Year
- Program Begin Date
- Special Program Indicator
- Program Enrollment Status
- Program Enrollment Effective Date
- Bundle Rejected Flag

The fields in the new '003' Email Address record type include:

- Email Address
- Email Effective Date
- Bundle Rejected Flag

The changes to the existing '999' Trailer record type are:

- Addition of Valid Detail Record Count
- Addition of Detail Records in Error Count

#### **Changes to the November 25, 2013 draft file layout include:**

- Changes for the '001' Campus-Level record type:
	- Addition of Program Indicator field
	- Updates to the attribute names for the Student Address fields
	- Removed Filler from positions 21-22, 174-175, 321-321
- Changes for the '002' Program-Level record type:
	- Updates to the value descriptions for the Special Program Indicator
- Change to all record types:
	- A Mandatory/Optional column has been added to all fields to identify submission requirements. For the '001' Campus-Level record type, the student's phone number fields are considered optional; however, if reported, all associated fields must be populated. The same is true for the entire '003' Email Address record type. The record type is considered optional, however, if an e-mail address is reported, all fields in the record must be populated.

A single update for a student at a given school location will consist of a *bundle* of detail records including:

- One campus-level record (record type '001') containing student and campus-level information (required),
- Zero or more program-level records (record type '002') containing information about that student's enrollment in individual programs and information about those programs (required), and
- Zero or more email address records (record type '003') containing information about the student's email address(es) (optional).

The records in a bundle must all have the same values in the Student Current SSN and OPEID fields that occupy columns 4–20 in the layout of each detail record type. When a school sends a Roster Submittal or Error Correction file to NSLDS, the school must group the records for a given student in a single bundle ordered by record type. Likewise, a school should expect the Enrollment Roster and Error/Acknowledgement files they receive from NSLDS to bundle records for individual students.

Here is an example of the "bundle" format:

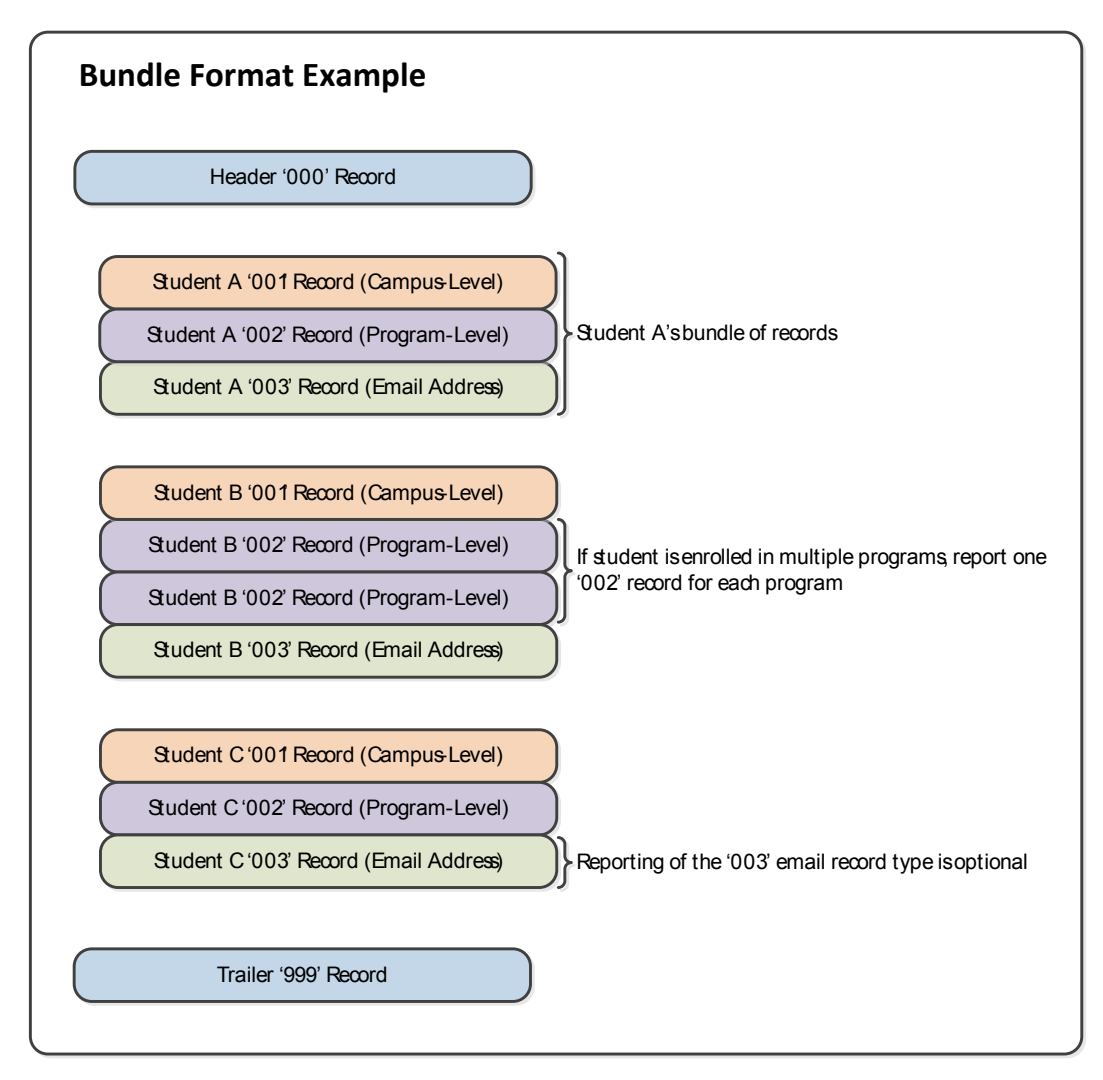

Because each student's update will consist of multiple detail records, a valid detail record of one type may be rejected by NSLDS because of an error in another detail record in the same student's bundle. Each detail record type in the new layout will include a field named *Bundle Rejected Flag*. That flag will be set to "Y" for all the detail records in a bundle that contain an error, although the actual error code will only be displayed on the detail record that contains the error.

This document provides the updated layout for the New Enrollment Reporting fixed-width file, that may be used beginning on April 14, 2014. Schools must transition to either the new fixedwidth or CSV file format by July 1, 2014. Additional information regarding the NSLDS Enrollment Reporting Process will be provided in a future version of the NSLDS Enrollment Reporting Guide.

NSLDS sends fixed-width Enrollment Roster and Error/Acknowledgement files to schools using SAIG message class EFRFLEOP. Schools should return fixed-width Roster Submittal and Error Correction files to NSLDS using SAIG message class EFSFLEIN.

## **2. Fixed Width File Format**

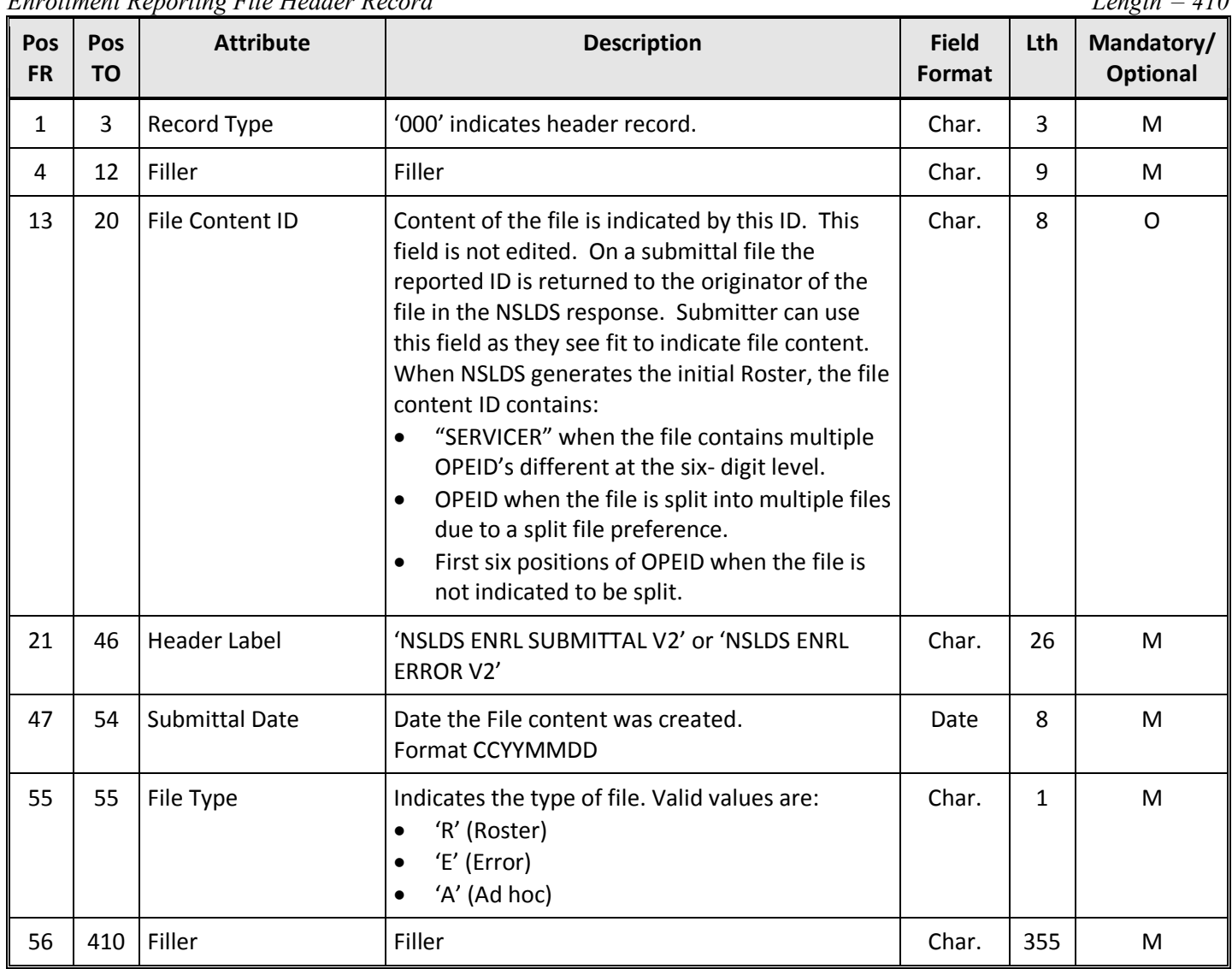

*Enrollment Reporting File Header Record Length = 410* 

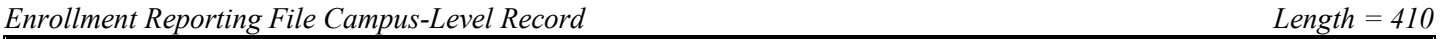

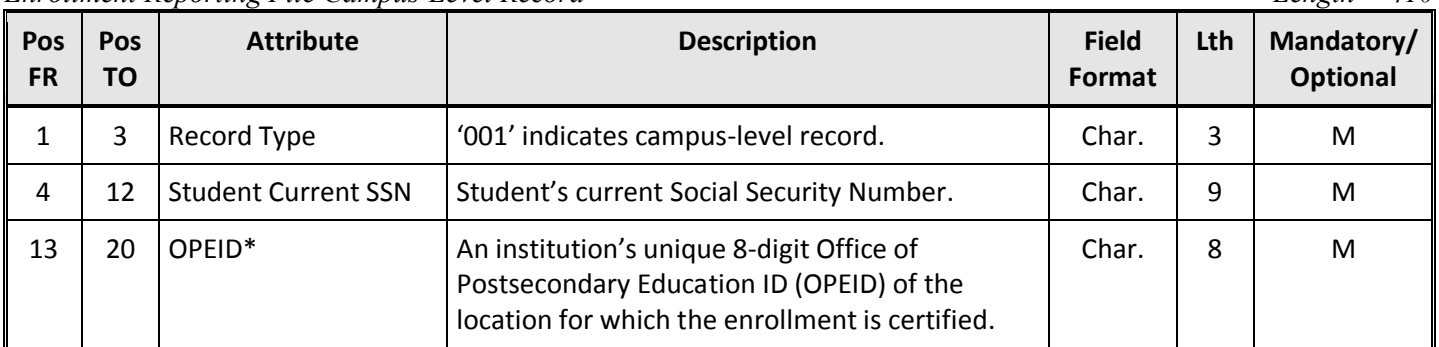

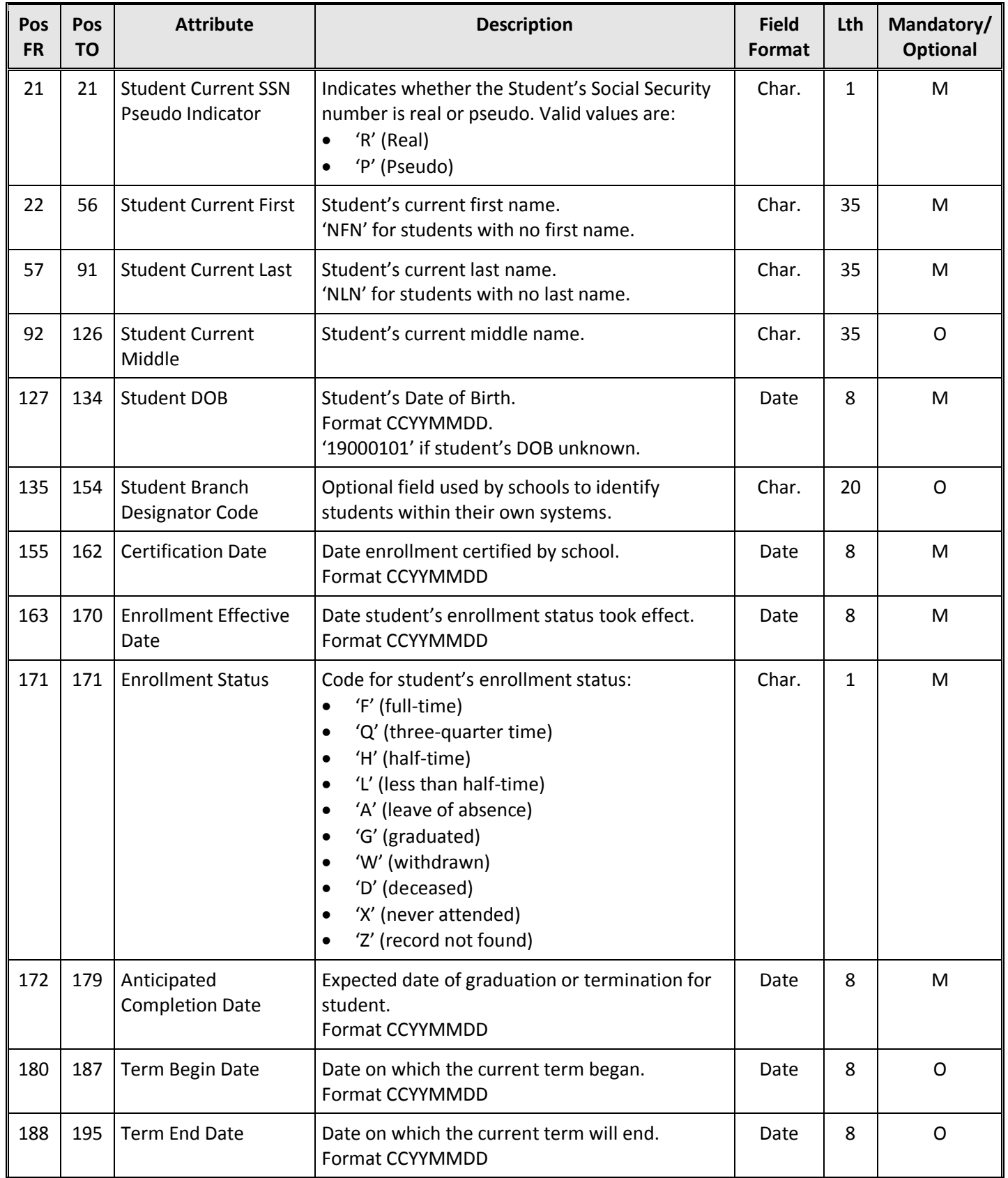

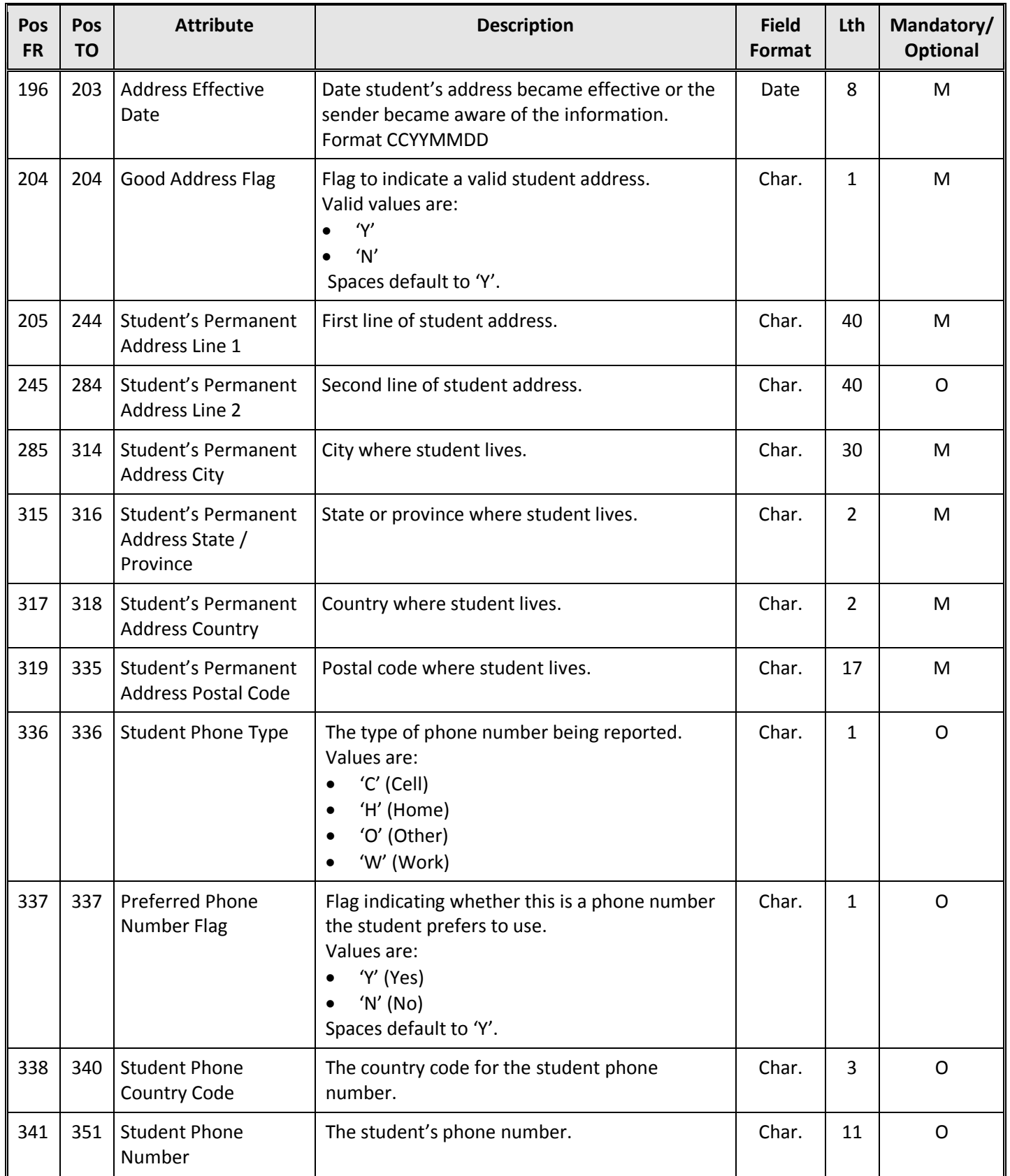

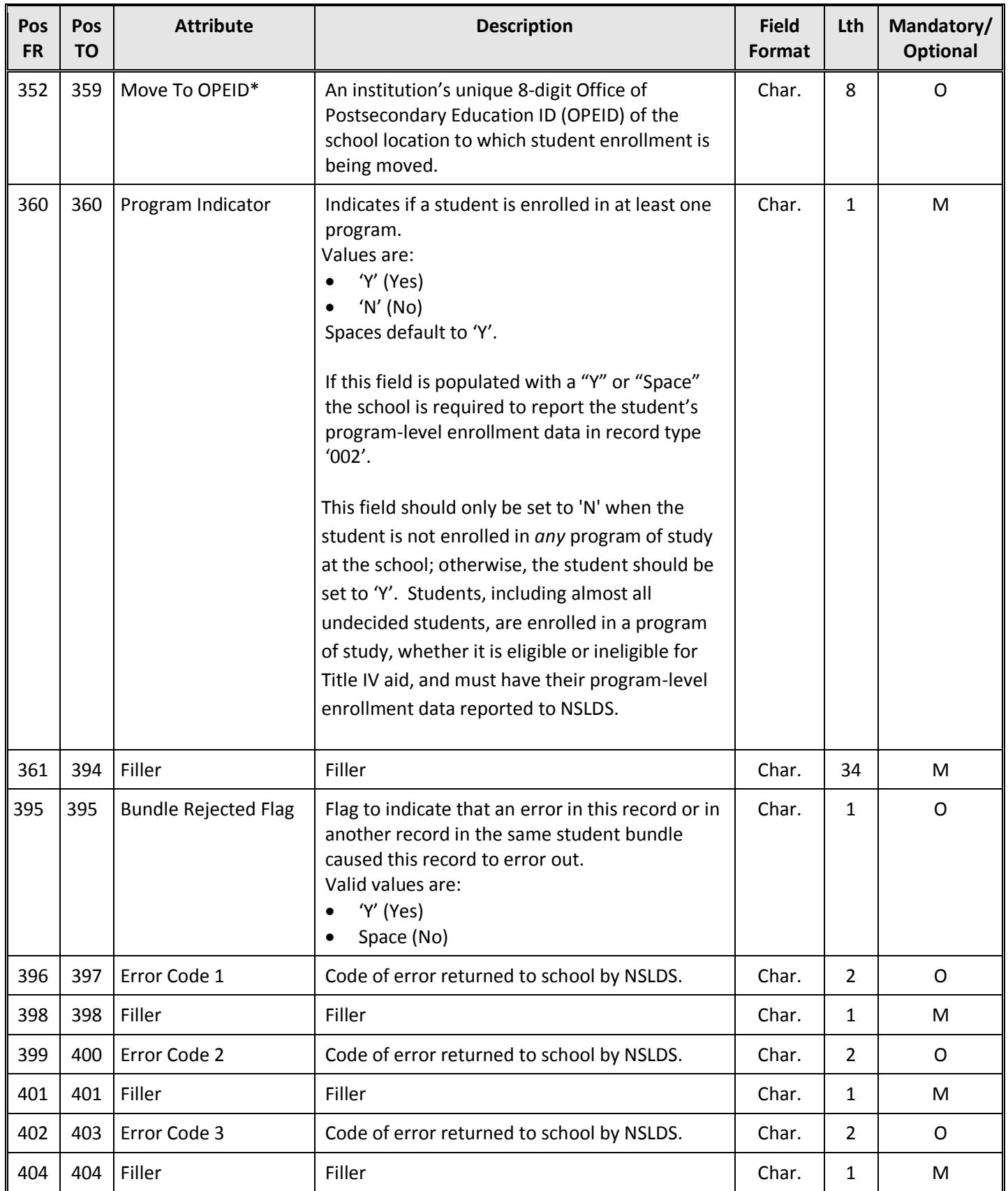

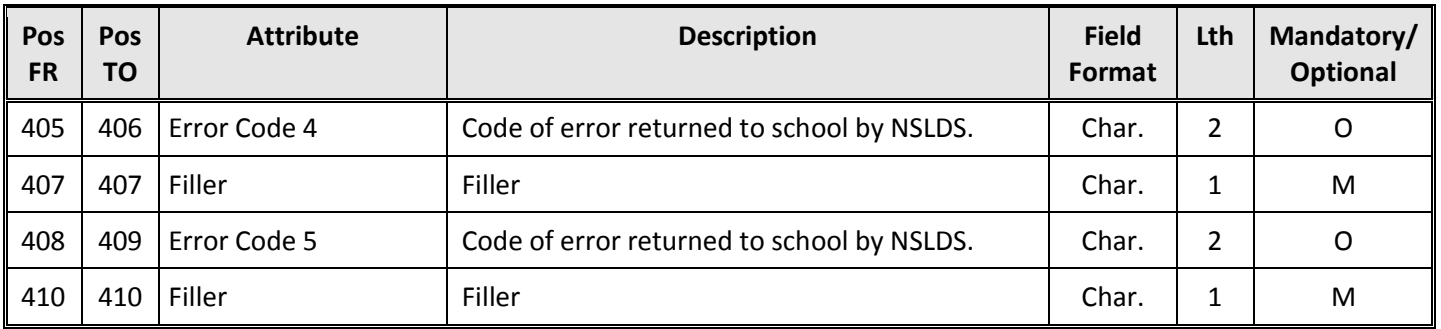

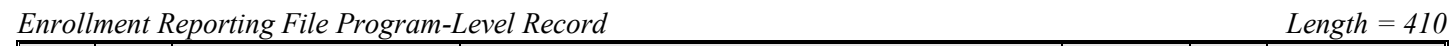

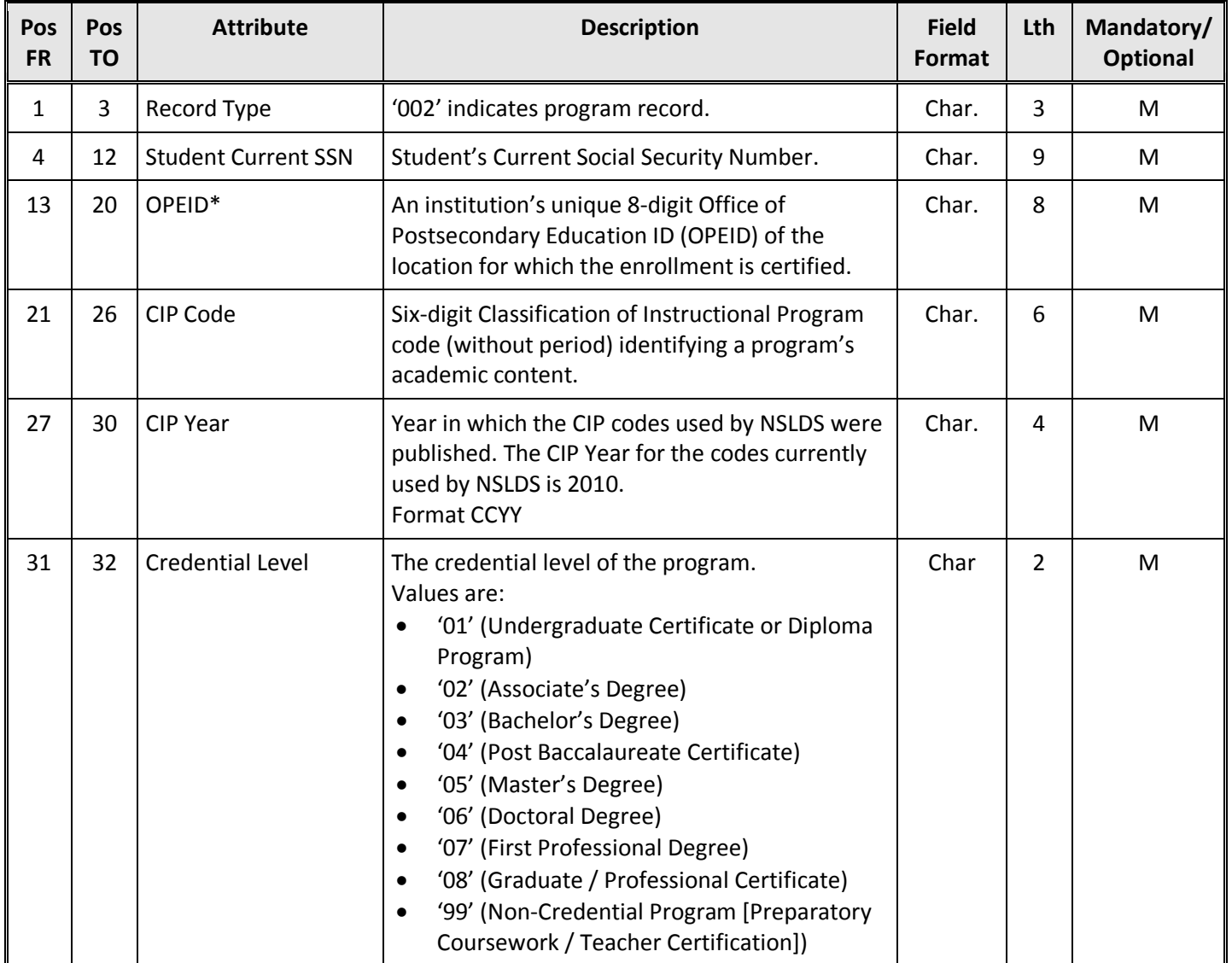

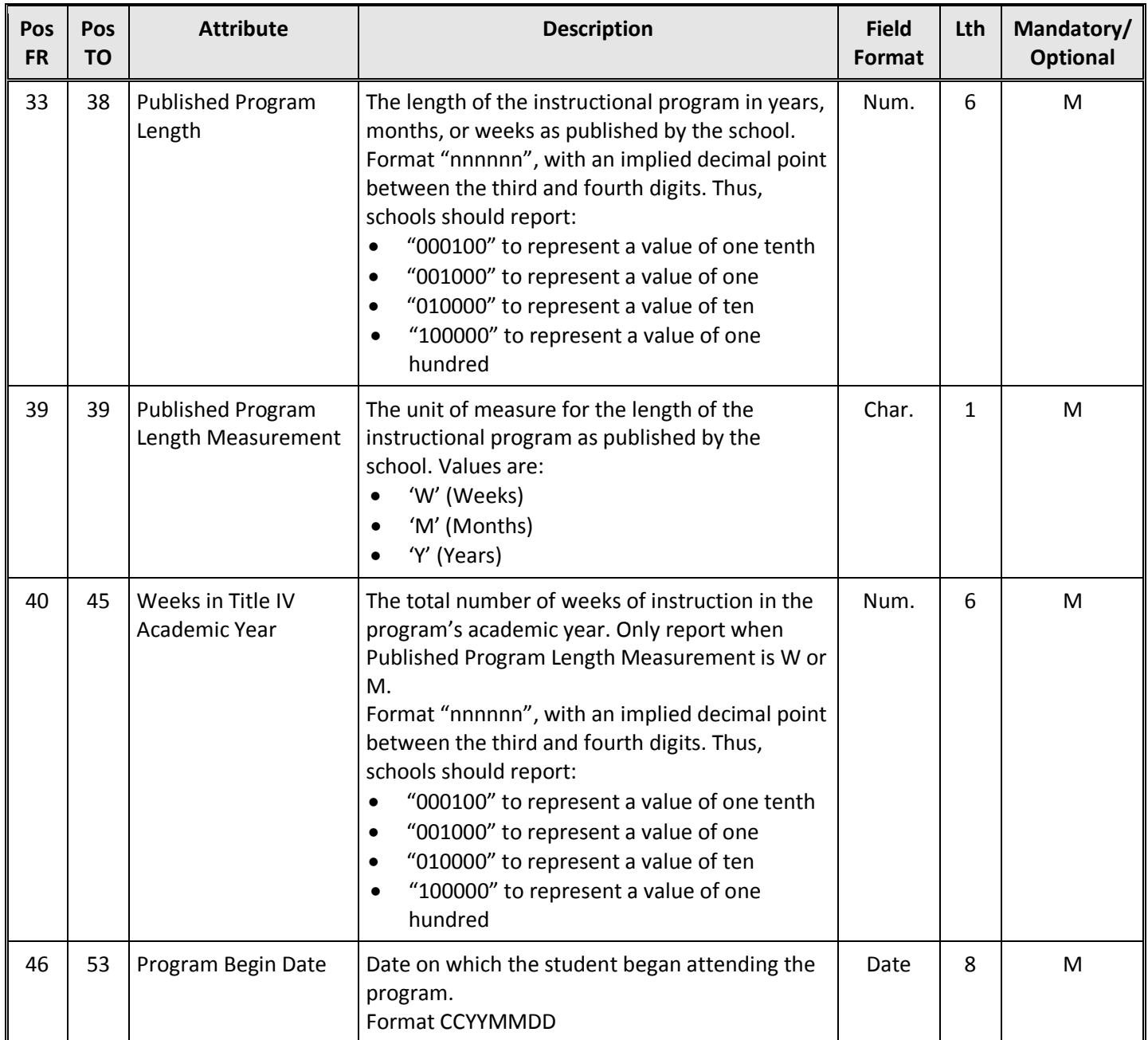

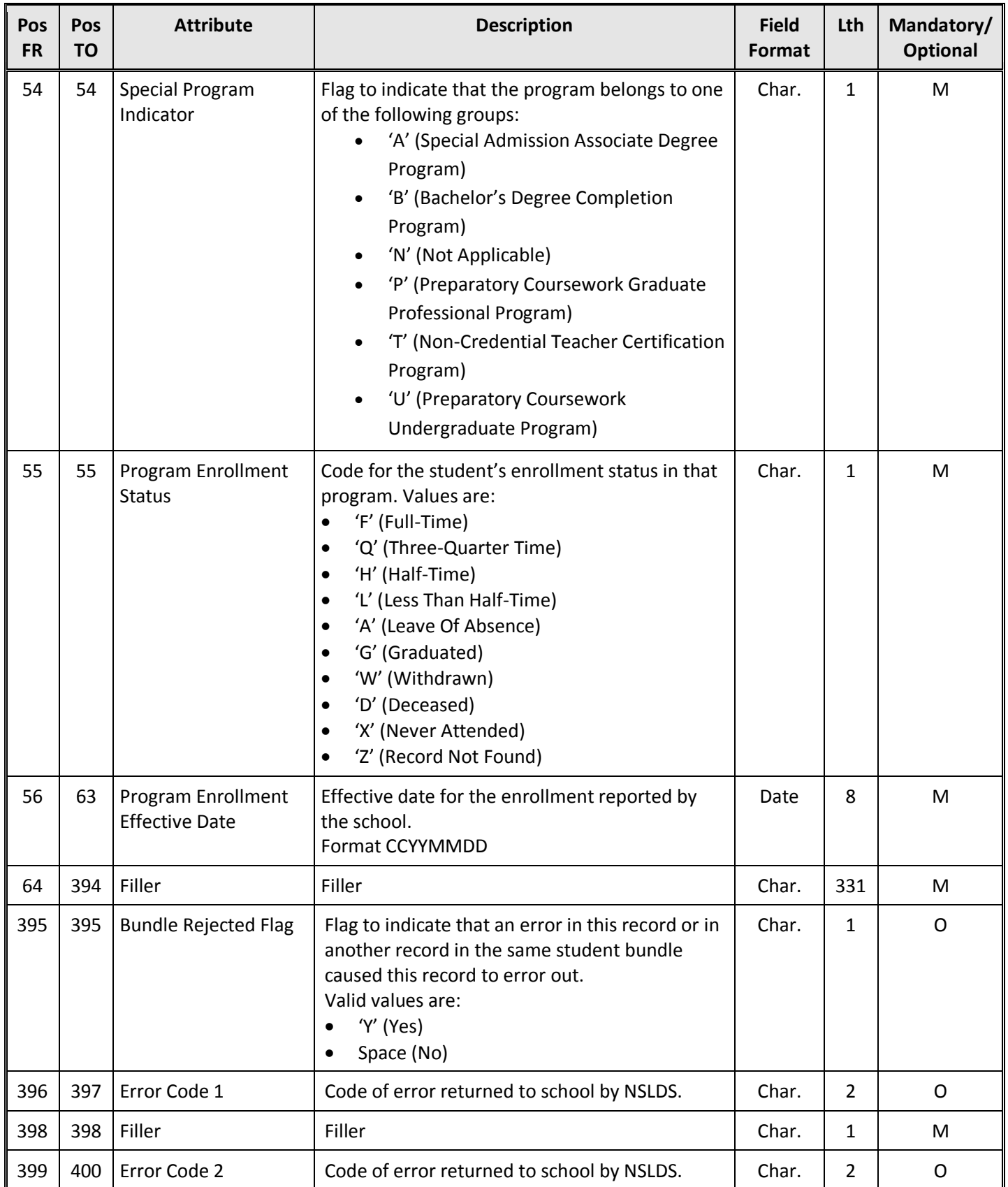

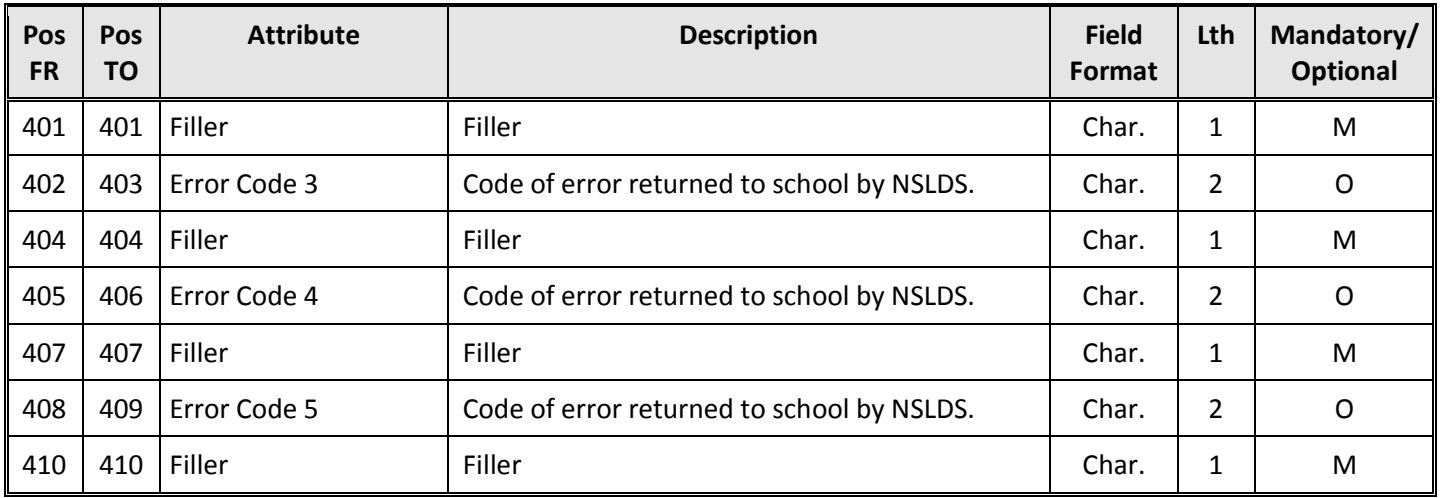

*Enrollment Reporting File Email Address Record Length = 410* 

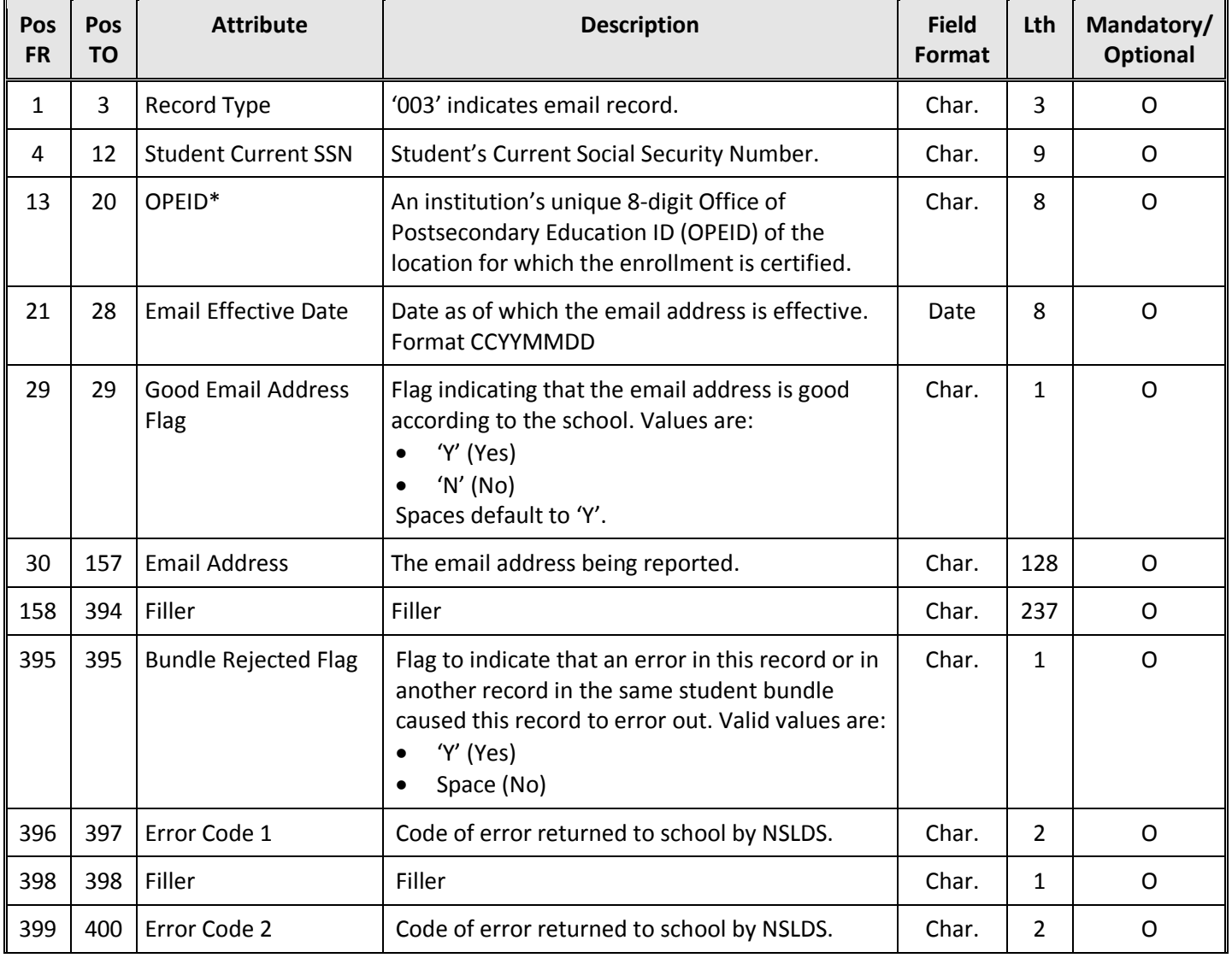

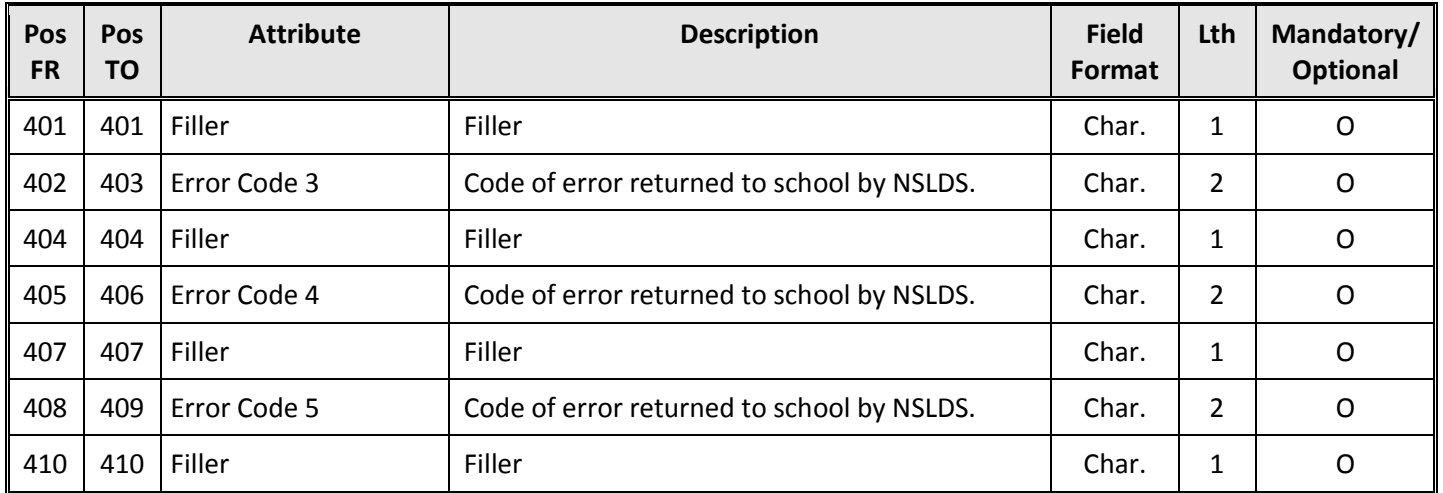

*Enrollment Reporting File Trailer Record Length = 410* 

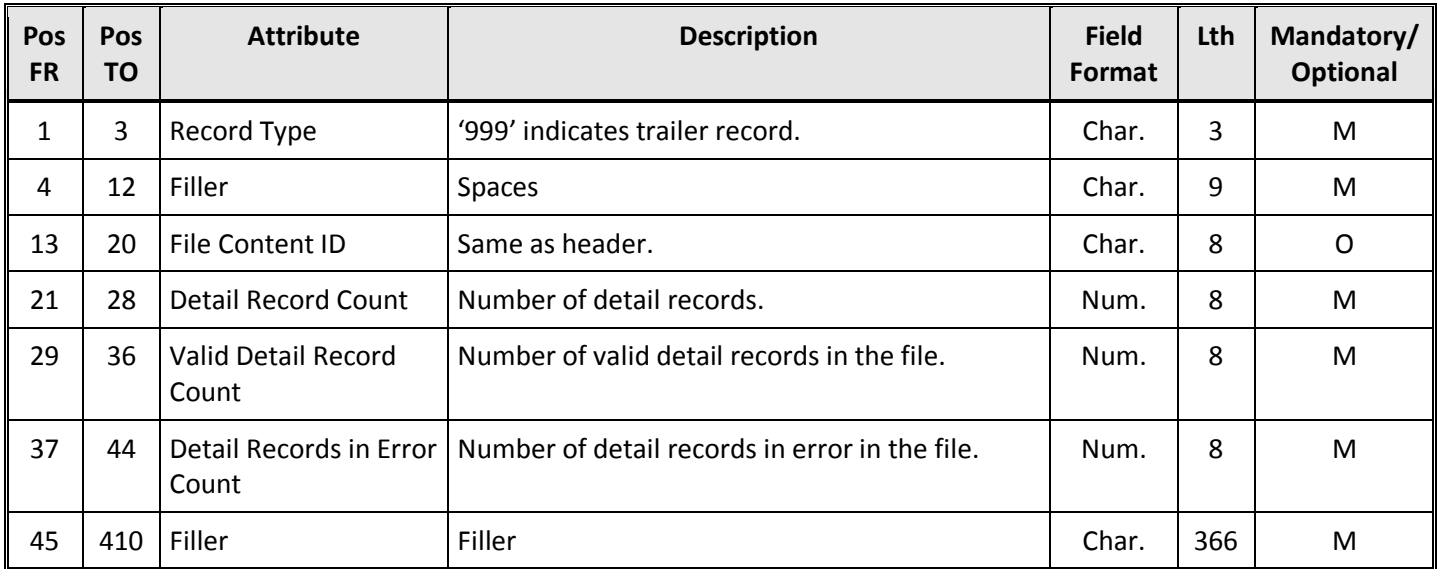

\*The OPEID is the combination of the 6 digit school code and the 2 digit school location code. If a school has more than 99 locations, the first digit of the OPEID is then incremented to 1. If the school has more than 199 locations, the first digit is then incremented to 2, and so forth. For example, location 00 = 06789900, location 101 = 16789901, location 202 = 26789902.

## **Country Codes**  Code | Country | Code | Country AX Aaland Islands BJ Benin AF Afghanistan BM Bermuda AL Albania BT Bhutan DZ Algeria BO Bolivia AD Andorra BQ Bonaire, Sint Eustatius and Saba AO Angola BA Bosnia and Herzegovina AI | Anguilla | BW | Botswana AQ Antarctica BV Bouvet Island AG Antigua and Barbuda BR Brazil AR Argentina IO British Indian Ocean Territory AM Armenia VG British Virgin Islands AW Aruba BN Brunei Darussalam SH Ascension BG Bulgaria (Republic) AU Australia BF Burkina Faso AT Austria BI Burundi AZ Azerbaijan KH Cambodia BS Bahamas CM Cameroon BH Bahrain CA Canada BD Bangladesh CV Cape Verde BB Barbados KY Cayman Islands BY Belarus CF Central African Republic BE Belgium TD Chad BZ Belize CL Chile

### **Appendix A – Country Codes**

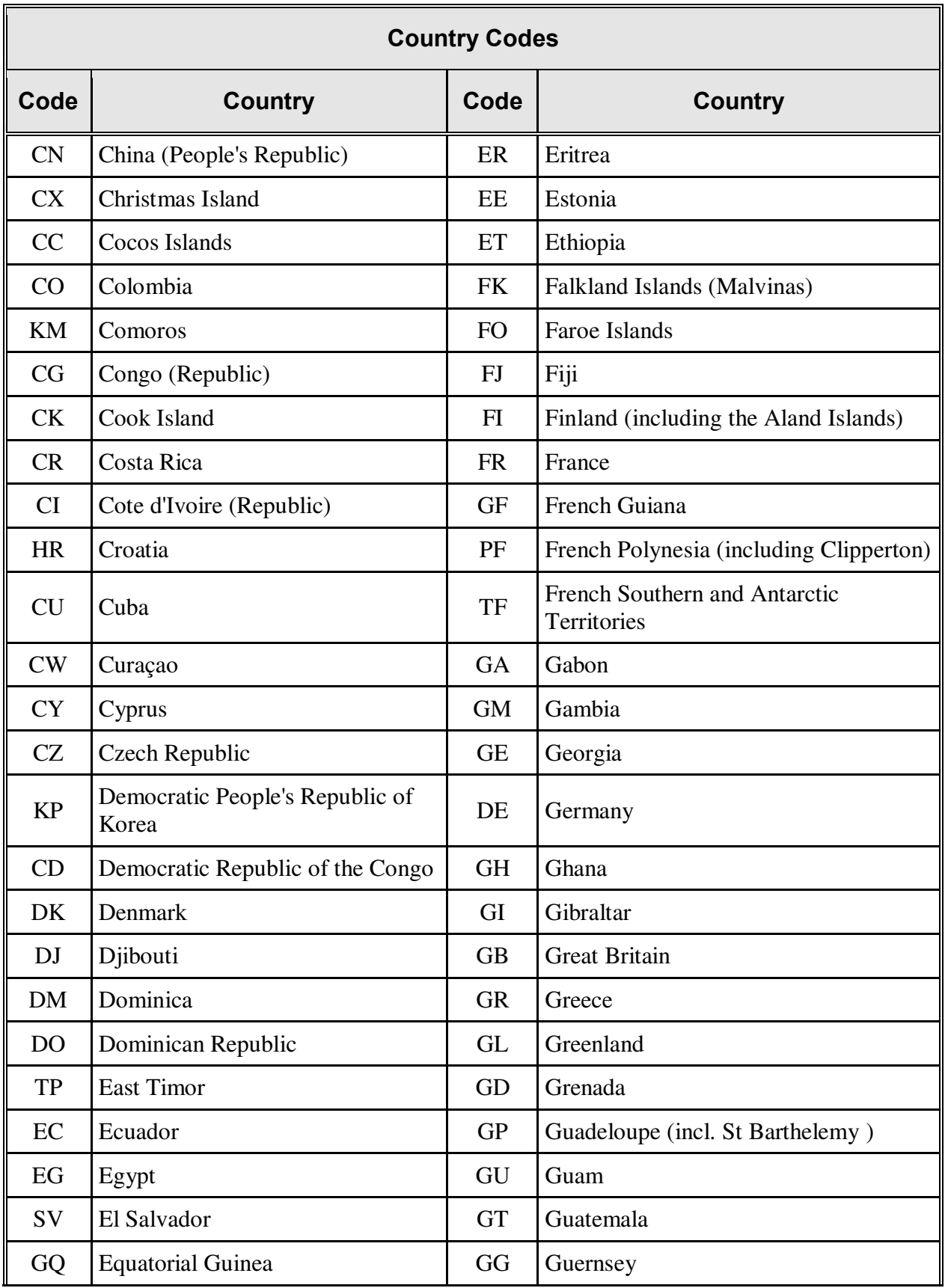

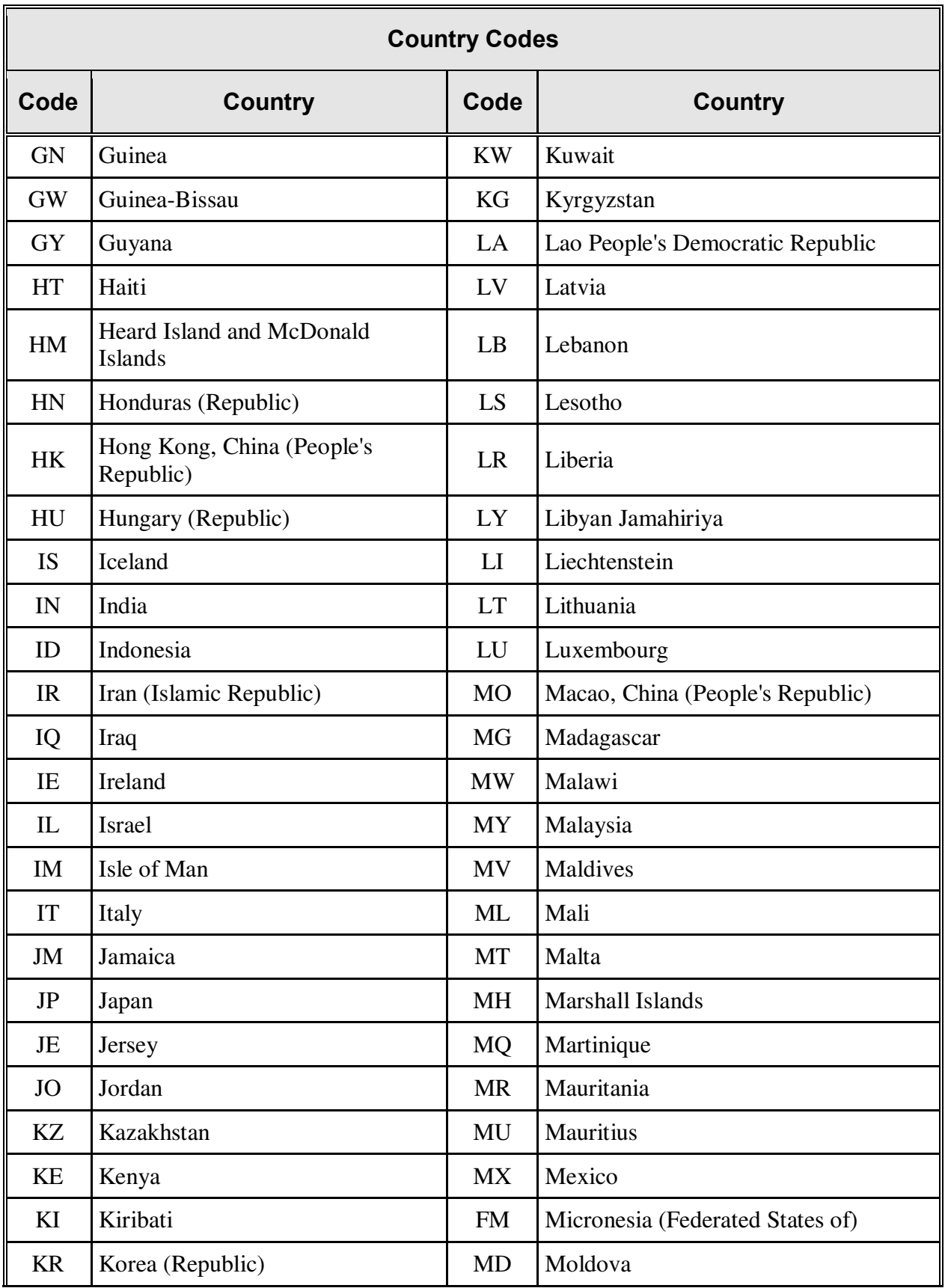

February 27, 2014 New Enrollment Reporting File Layout (Fixed-Width)

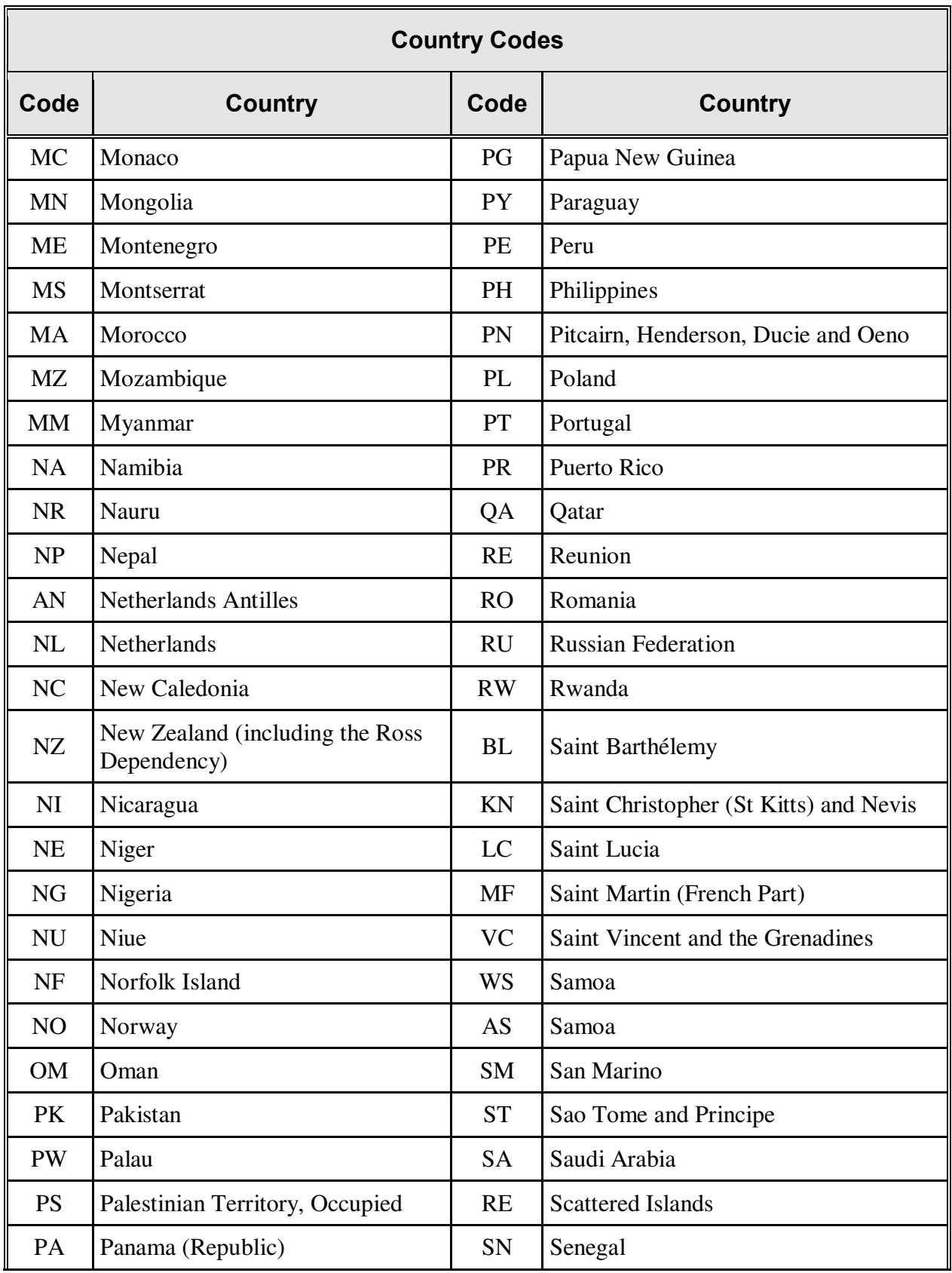

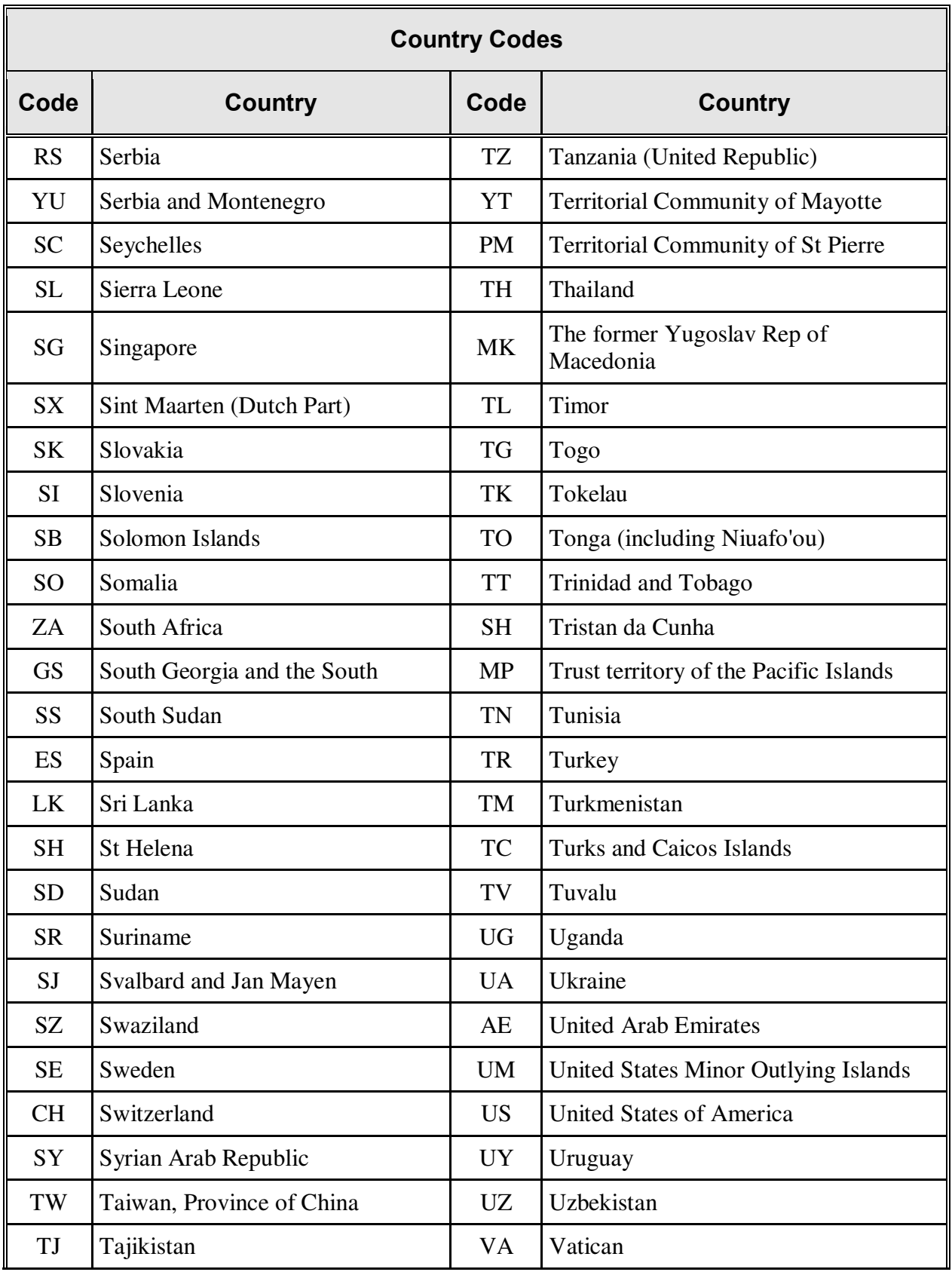

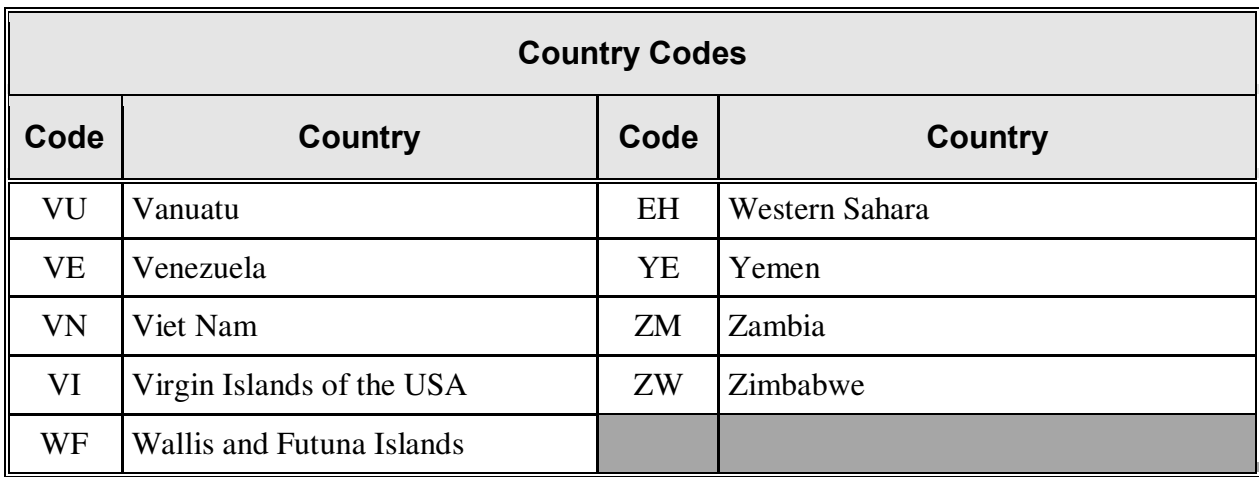